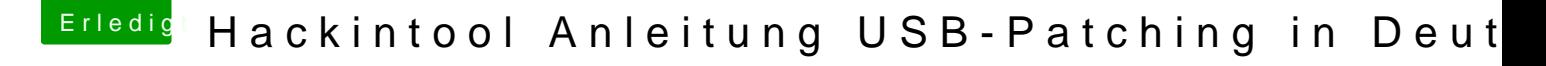

Beitrag von bobpedro vom 17. April 2020, 10:12

Keine weiteren Ideen mehr? Ich möchte langfristig gerne auf eine BCI aber auch dafür muss das Port-Mapping ja funktionieren.